## **Exemple de saisie pour une installation de traitement de bois usagé (broyage) dans ARVIS / veva-online**

Etat: 18.04.2018

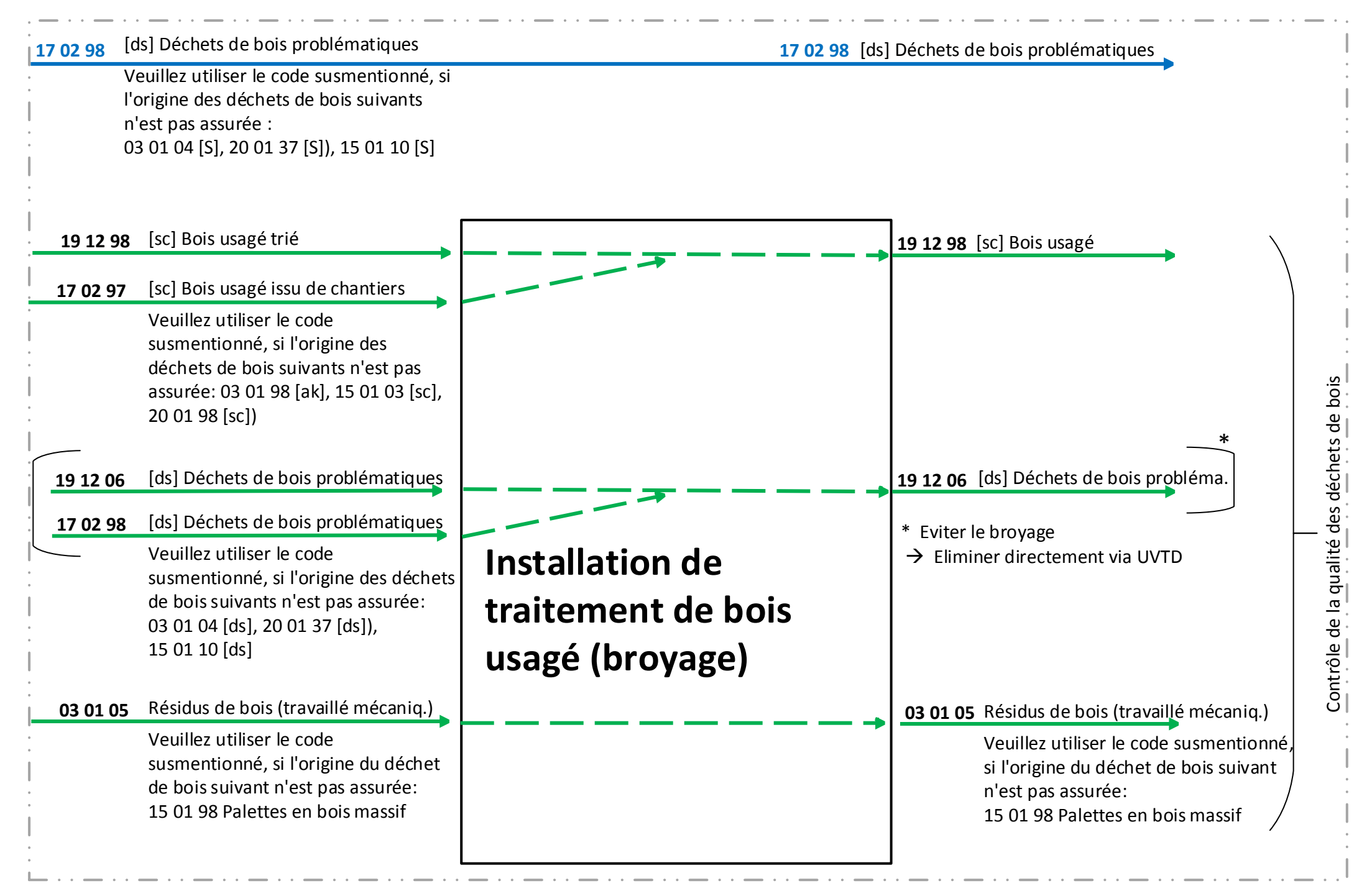